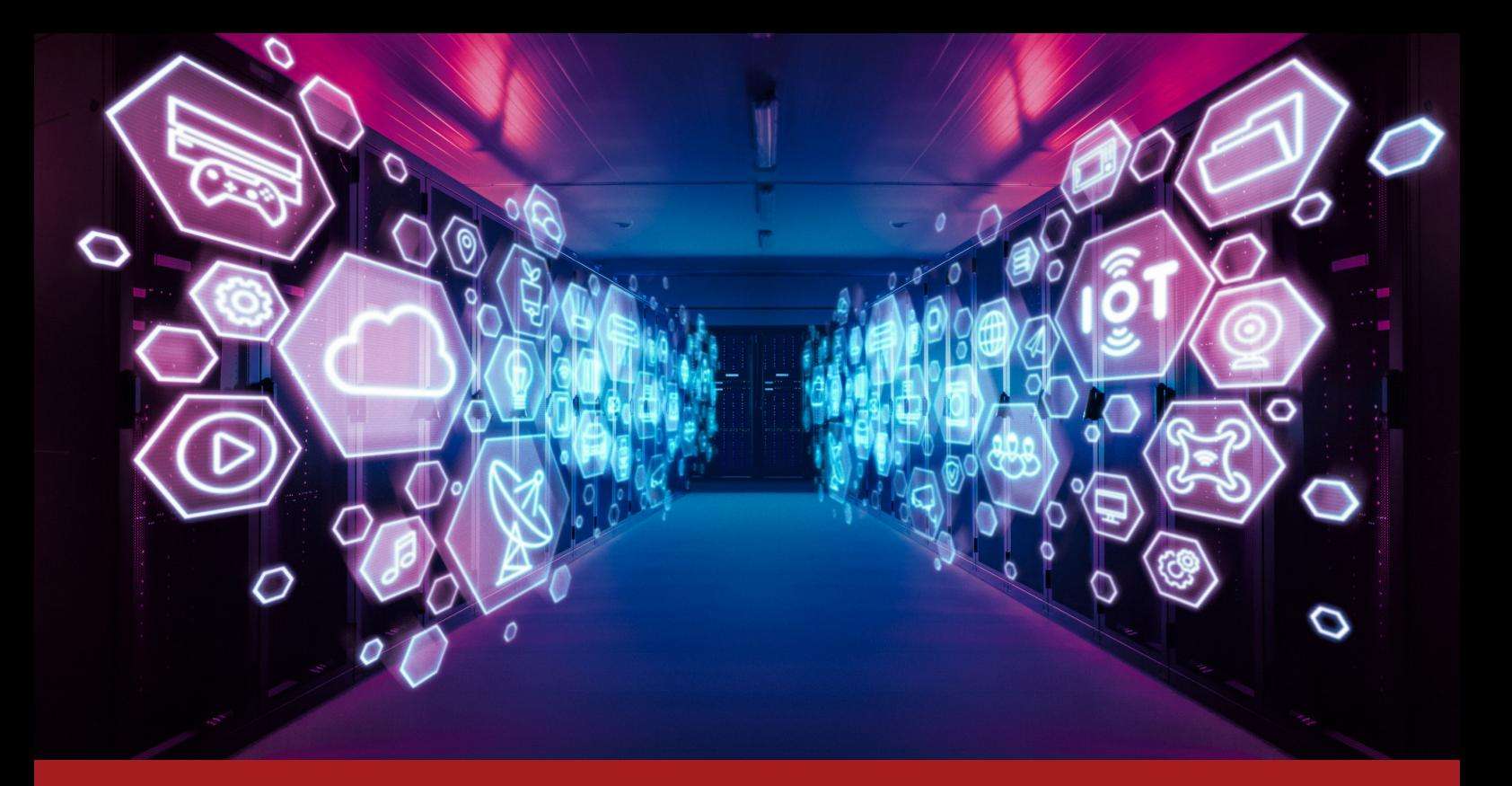

# DIGITALISIERUNGSPROJEKT

## Branche: Einzelhandel mit medizinischen und orthopädischen Artikeln

#### Projektinformationen:

- 20 Benutzer
- Voraussetzungen: WinLine CRM, WinLine FAKT

Digitalisierungsmodule: WinLine CRM WinLine ARCHIV

#### Innovation des Projekts

Das Digitalisierungsprojekt ermöglicht die Erstellung eines Routenplans. Als Grundlage hierfür dienen die Adressdaten aus dem Kundenstamm oder aus den Belegen der WinLine FAKT.

In weiterer Folge werden die erstellten Routen direkt an die entsprechenden Navigationssysteme der Lieferwägen übergeben. Im WinLine CRM sind alle Informationen einer Routenfahrt gespeichert und können über das WinLine INFO ausgewertet werden.

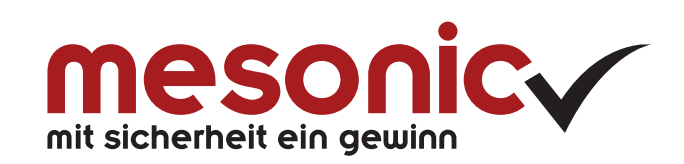

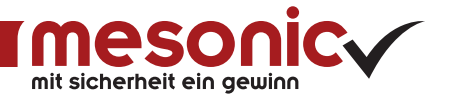

#### Das Projektziel

Ziel des Digitalisierungsprojektes ist die Erstellung von Routenplänen für Navigationsgeräte (TomTom) anhand der Adressendaten aus dem WinLine Personenkontenstamm für ausgewählte (selektierte) Belege. Die Zuordnung der Belege soll direkt in der Belegerfassung bzw. kann manuell in einem Routenplanungsfenster durchgeführt werden.

Die Routen sollten beim Kunden als CRM-Aktion gespeichert und jederzeit auswertbar sein. Jede Routenfahrt wird als Projekt gespeichert. Geplante Touren werden mittels TomTom Fleet an die TomTom-Navigationsgeräte in den Lieferwägen gesandt.

### Das Digitalisierungsprojekt

Das Projekt ermöglicht eine Routenplanung und Überleitung an ein Navigationssystem (TomTom) direkt aus dem WinLine CRM. Die benötigten Ressourcen für die Planung sind als CRM-Eigenschaften gespeichert und können vom WinLine Benutzer individuell vergeben werden. Dazu zählt die Erfassung neuer Fahrzeuge und Fahrer sowie die Möglichkeit der Umbenennung dieser. Jede Lieferung einer Tour ist beim Kunden als CRM-Fall gespeichert. Es können bereits geplante Routen - selektiert nach Touren, Datum und Fahrzeugen - angezeigt werden.

Für die laufende Routenplanung werden die Adressdaten aus der WinLine FAKT übernommen. Dies erfolgt entweder über die Kundennummer oder einen Beleg (Angebot, Auftrag, Lieferschein oder Rechnung). Wahlweise kann dabei entweder die Rechnungs- oder die Lieferadresse verwendet werden. Für die ausgewählte Adresse kann zusätzlich die Zeit der Abholung bzw. Zustellung beim Kunden und das Ladevolumen entsprechend des Auftrags erfasst werden.

Aufgrund der Geodaten der Lieferadressen wird für das selektierte Fahrzeug mittels Navigationssoftware die Route geplant. Diese kann bei Bedarf manuell verändert und auf einer Karte dargestellt werden. Anschließend werden die geplanten Routen mittels TomTom-Fleet-System an die entsprechenden Navigationsgeräte in den Fahrzeugen übertragen. Bei Mehrfachplanung einer Adresse pro Tag erfolgt eine Warnmeldung am Bildschirm.

In der WinLine sind die Routen beim entsprechenden Kundenkonto als CRM-Fälle gespeichert und können über Listen oder über das WinLine INFO ausgewertet werden. Die ermittelten Geo-Daten werden ebenfalls im Kundenstamm gespeichert.

Bei erfolgreicher Zustellung bestätigt der Kunde mit seiner Unterschrift auf dem Lieferschein den Erhalt der Lieferung. Dieser Beleg wird anschließend gescannt und im WinLine ARCHIV dem Projekt zugeordnet.

Die für das Projekt verwendeten Vorlagen, Makros und Skripte können exportiert und importiert und somit für andere Projekte angepasst und genutzt werden.

mesonic datenverarbeitung gmbh A-3001 Mauerbach, Herzog Friedrich-Platz 1 Tel. +43-(0)1-970 30-0 info@mesonic.com

mesonic software gmbh D-27383 Scheeßel, Hirschberger Str. 18 Tel. +49-(0)4263-93 90-0 www.mesonic.com

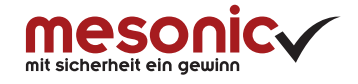